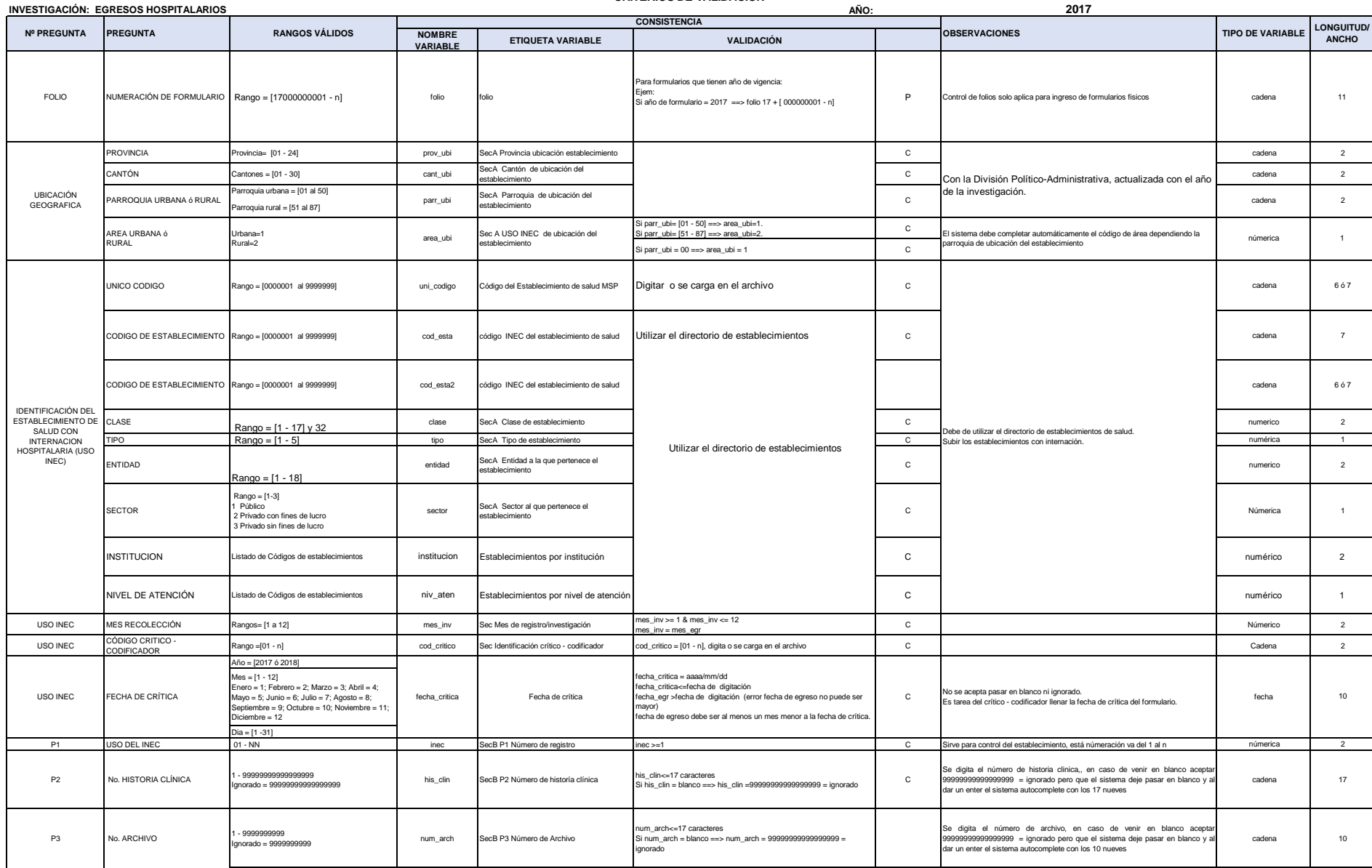

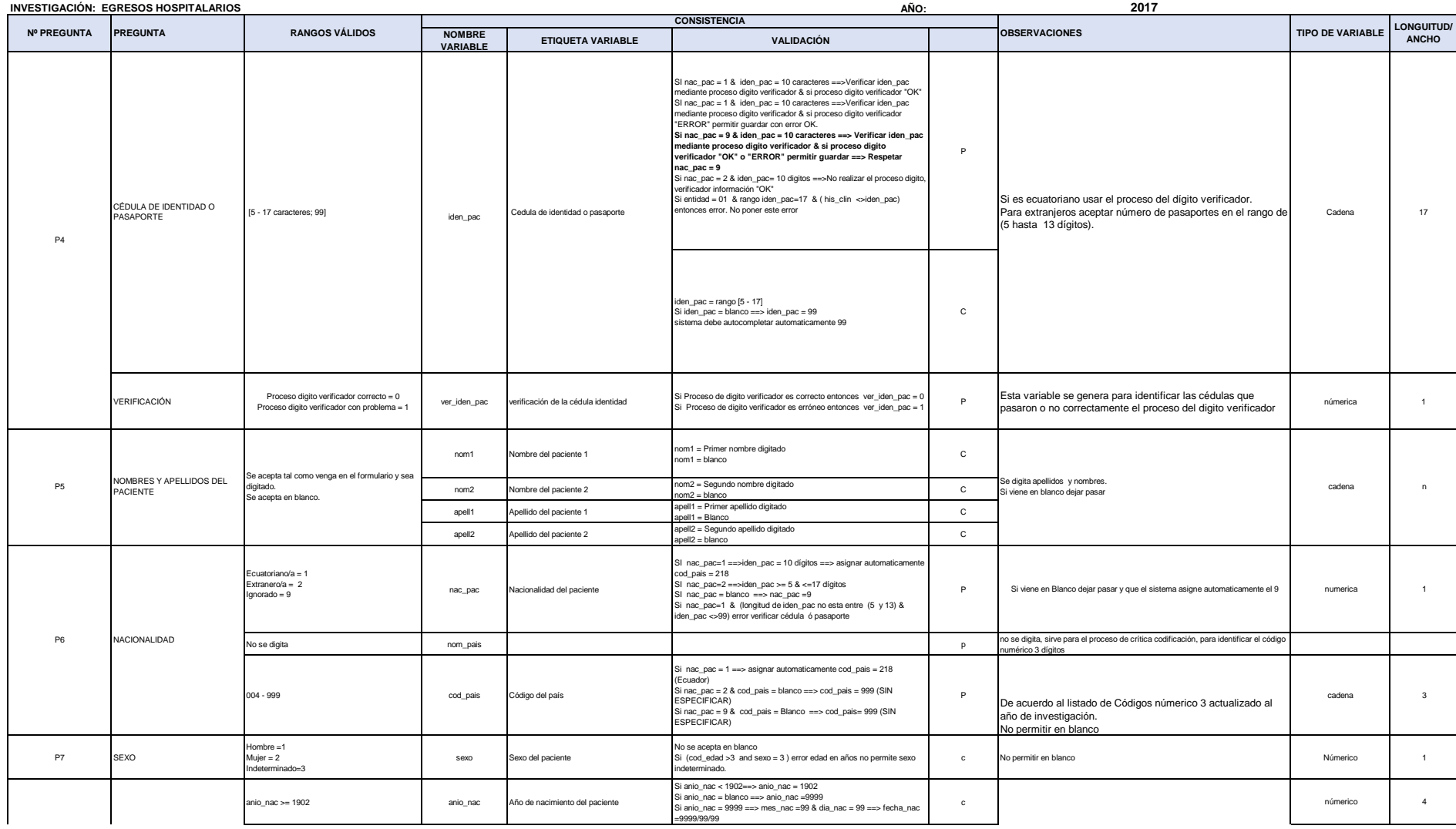

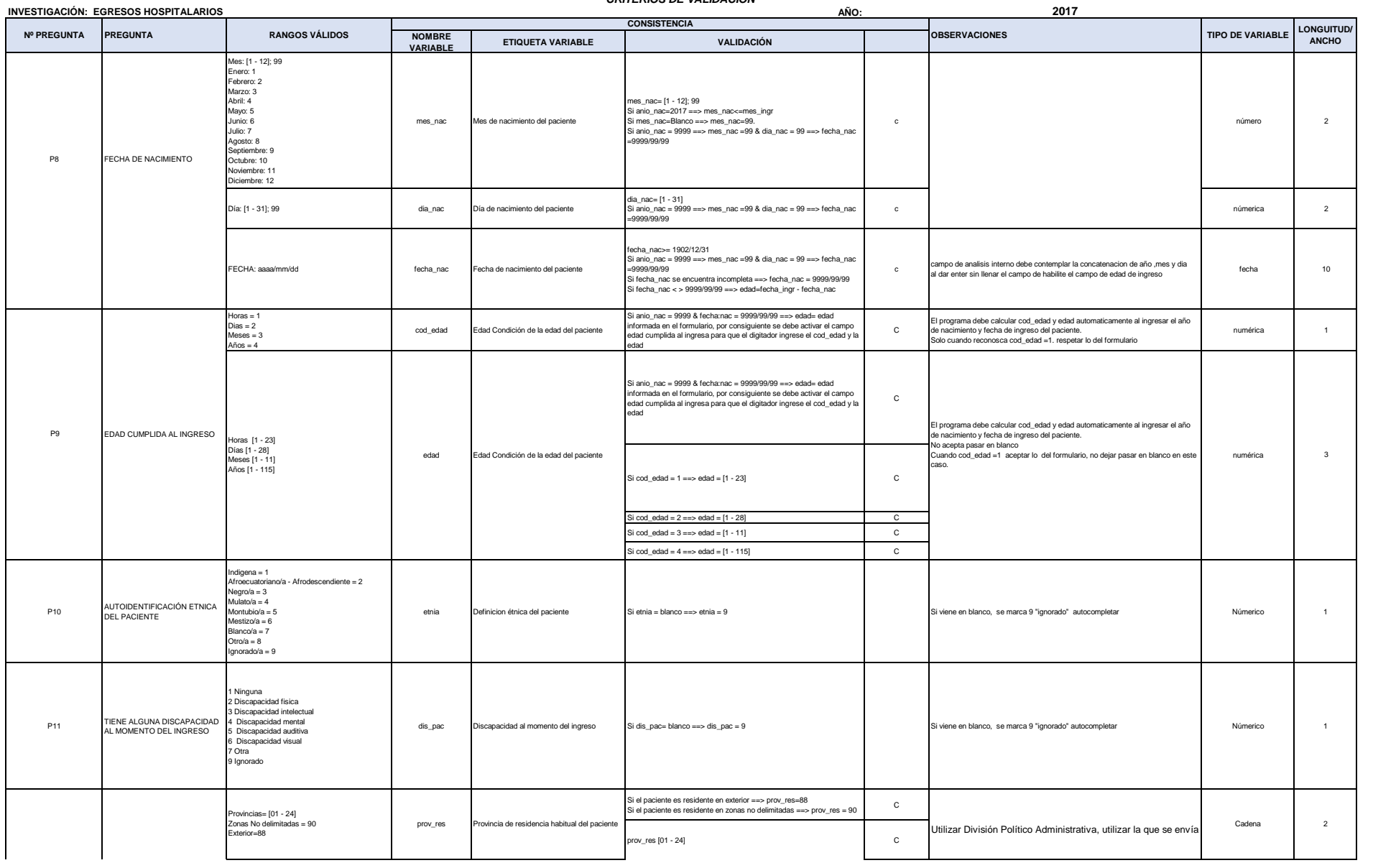

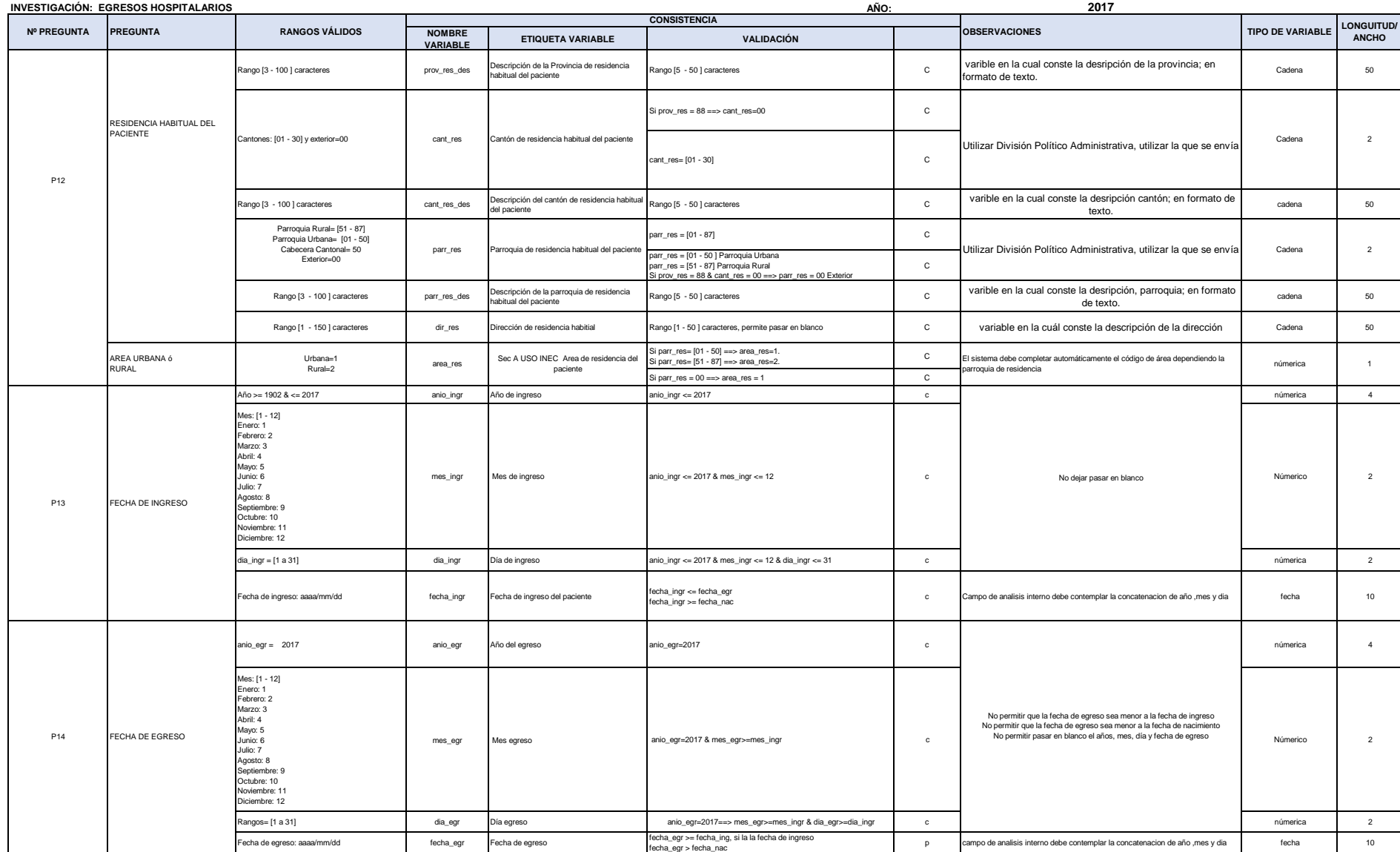

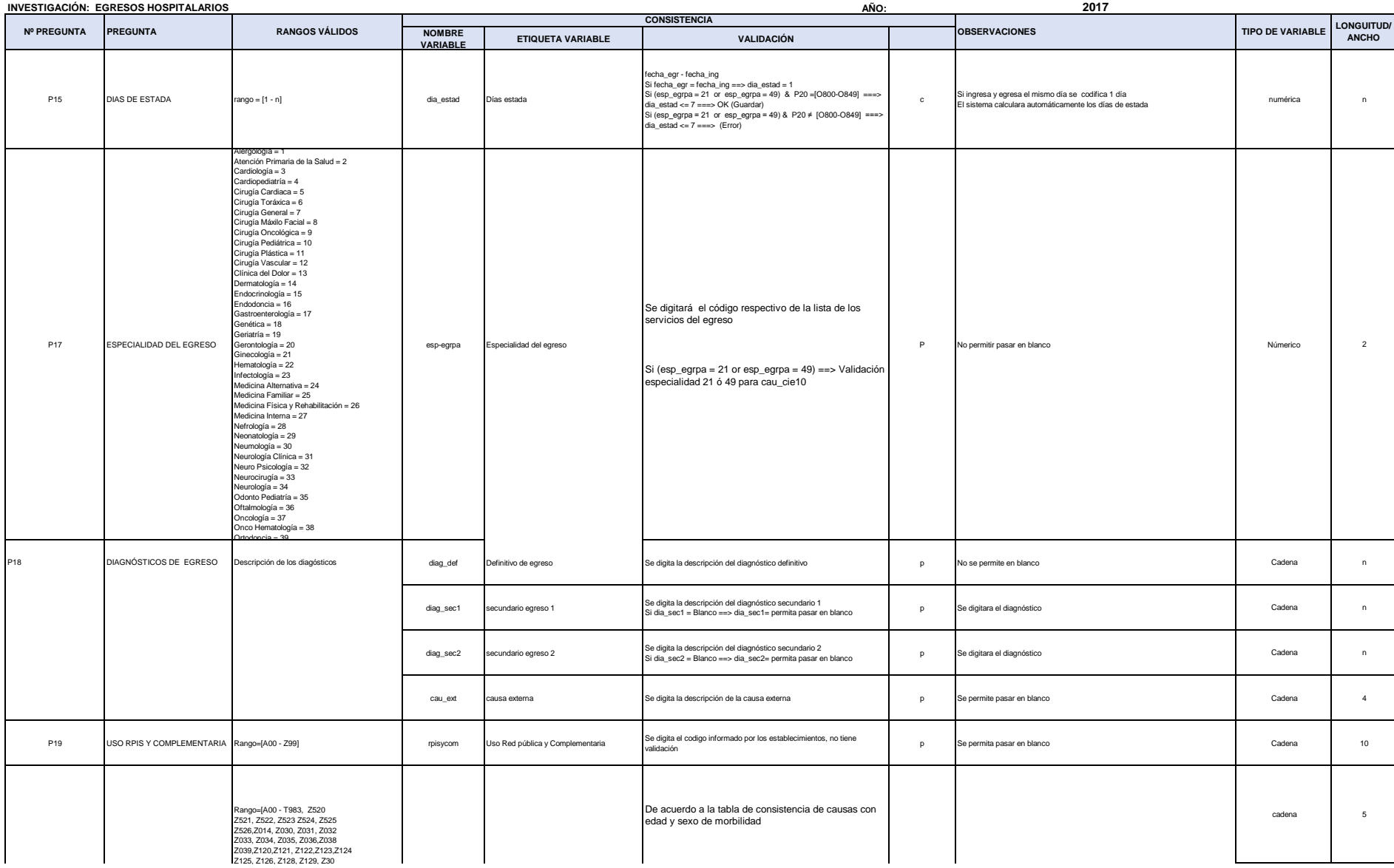

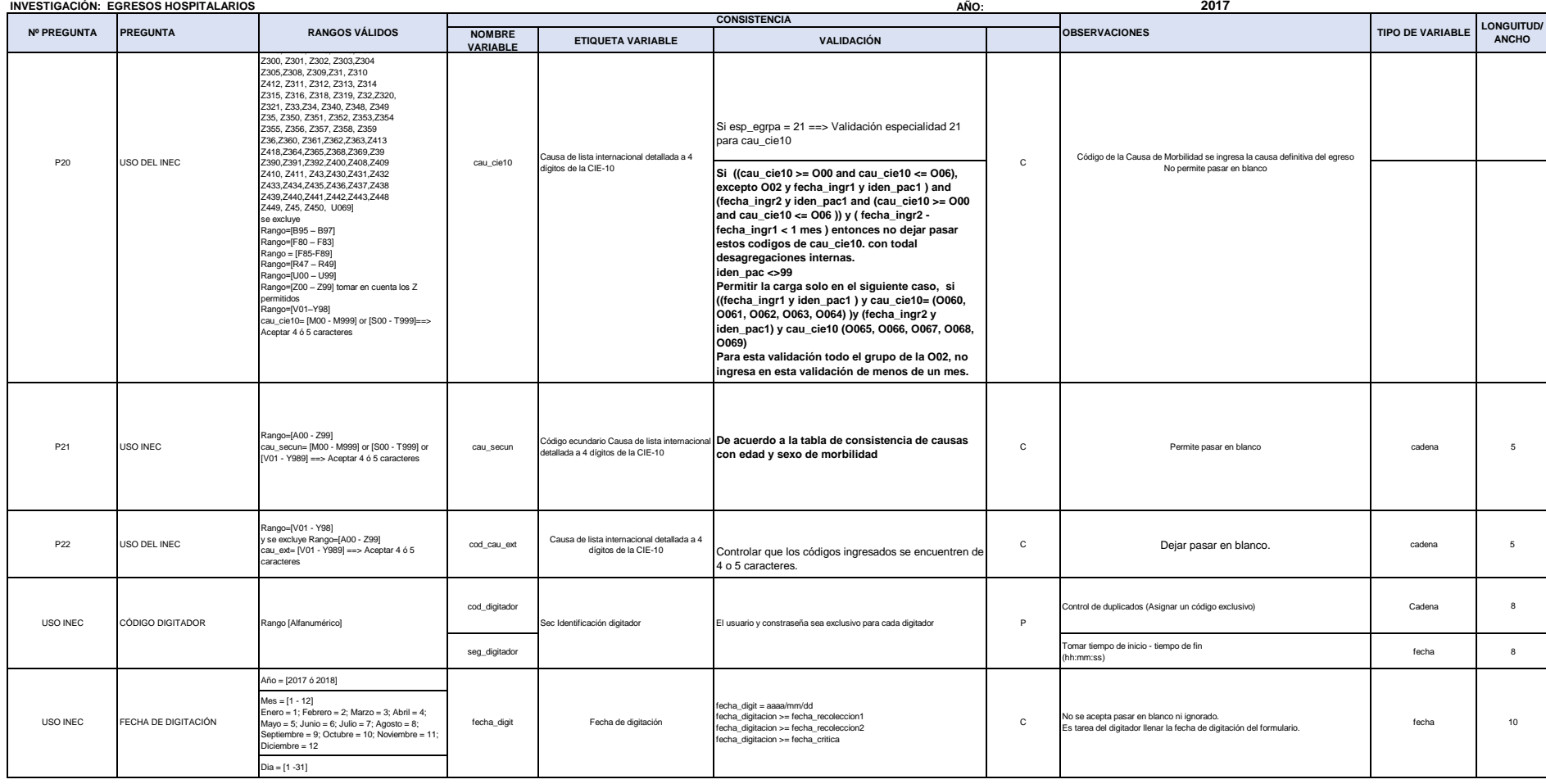

6